# **(umweltrelevante) Stellungnahmen**

**im Rahmen der frühzeitigen Beteiligungsverfahren gem. Baugesetzbuch** 

**zur**

# **42. Änderung des Flächennutzungsplanes der Stadt Schmallenberg**

**Zusammenfassende Änderung von "Wohnbaufläche" in die Freiraumdarstellung "Fläche für die Landwirtschaft" und / oder "Wald" für insgesamt 17 Teilflächen in den Ortsteilen Bad Fredeburg, Bödefeld, Brabecke, Bracht, Fleckenberg, Gleidorf, Holthausen, Nordenau, Schmallenberg, Sögtrop, Westfeld, Westernbödefeld und Winkhausen**

> **Zusammenstellung im Rahmen der Abwägungsbeschlussvorlage X/738 vom 03.08.2023 in der Fassung gem. Ratsbeschluss 28.09.2023**

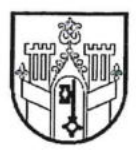

Stadt Schmallenberg Vorlage Nr. X/738

Datum: 03.08.2023

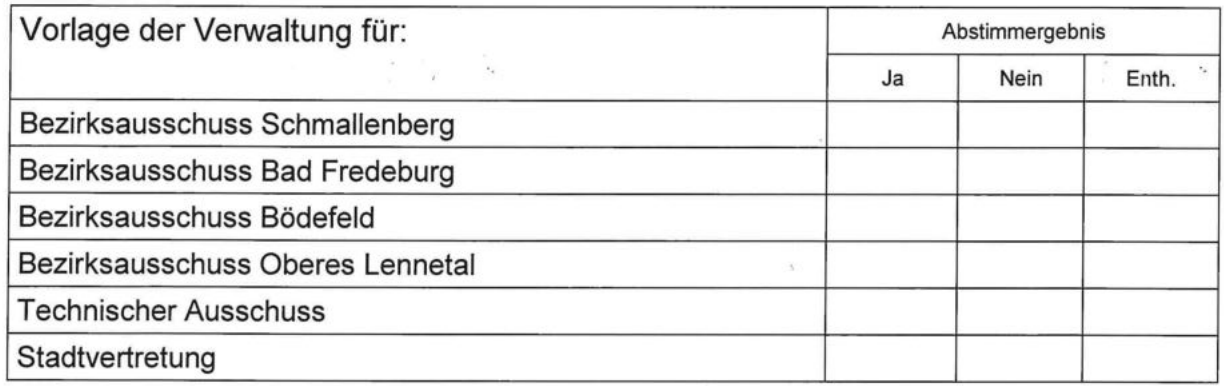

X öffentliche Sitzung

nichtöffentliche Sitzung

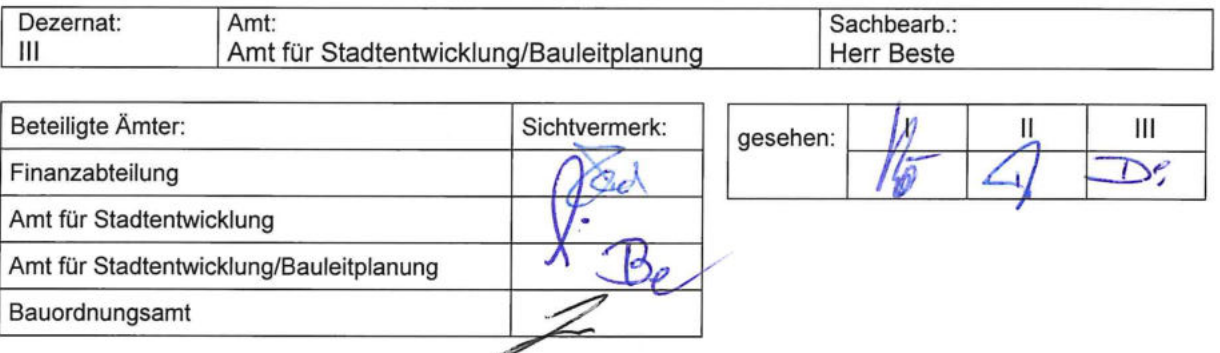

TOP: 42. Änderung des Flächennutzungsplanes der Stadt Schmallenberg Zusammenfassende Änderung von "Wohnbaufläche" in die Freiraumdarstellung "Fläche für die Landwirtschaft" und / oder "Wald" für insgesamt 17 Teilflächen in den Ortsteilen Bad Fredeburg, Bödefeld, Brabecke, Bracht, Fleckenberg, Gleidorf, Holthausen, Nordenau, Schmallenberg, Sögtrop, Westfeld, Westernbödefeld und Winkhausen

- Prüfung und Auswertung der frühzeitigen Beteiligungsverfahren gem. §§ 3 Abs. 1 und 4 Abs. 1 BauGB

- Information über das Ergebnis der landesplanerischen Anpassungsanfrage gem. § 34 Abs. 1 LPIG NRW

- Beschlussfassung über die öffentliche Auslegung gem. § 3 Abs. 2 BauGB

Produktgruppe: 51.01 Räumliche Planung und Entwicklung

# 1. Beschlussvorschlag:

Der Bezirksausschuss Schmallenberg / Bezirksausschuss Bad Fredeburg / Bezirksausschuss Bödefeld / Bezirksausschuss Oberes Lennetal / Technische Ausschuss schlägt der Stadtvertretung Schmallenberg folgende Beschlussfassung vor:

Die Stadtvertretung Schmallenberg stimmt den Abwägungs- und Beschlussvorschlägen der Verwaltungsvorlage X/738 zu und beschließt für die vorab gem. der erfolgten Abwägung auszufertigende Entwurfsfassung der 42. Änderung des Flächennutzungsplanes die öffentliche Auslegung gem. § 3 Abs. 2 Baugesetzbuch.

#### 2. Sachverhalt und Begründung:

Über die Hintergründe, Inhalte und Zielsetzungen des Planungsvorhabens "42. Änderung des Flächennutzungsplanes" (FNP) wurden die betroffenen, o.a. Ausschüsse sowie der Stadtrat im Rahmen des von ihm am 23.06.2022 gefassten verfahrenseinleitenden Aufstellungsbeschlusses zur 42. FNP-Änderung umfassend informiert.

Zum grundlegenden Sachverhalt wird daher an dieser Stelle auf die Ausführungen in der betreffenden

Verwaltungsvorlage X/459 v. 09.05.2022 (Aufstellungsbeschluss)

verwiesen.

Ziel der Änderung ist die landes- und regionalplanerisch im Sinne des Freiraumschutzes aufgegebene Reduzierung im FNP enthaltener überzähliger Wohnbauflächenreserven.

Konkreter rechtlicher Inhalt der Planungsmaßnahme ist die zusammenfassende Änderung der Darstellung "Wohnbaufläche" in die Freiraumdarstellung "Fläche für die Landwirtschaft" und/oder "Wald" für insgesamt 17 Teilflächen in den Ortsteilen Bad Fredeburg, Bödefeld, Brabecke, Bracht, Fleckenberg, Gleidorf, Holthausen, Nordenau, Schmallenberg, Sögtrop, Westfeld, Westernbödefeld und Winkhausen.

War zum Zeitpunkt des o.g. Einleitungsbeschlusses noch von einer durchgängigen Änderung in die Freiraumdarstellung "Fläche für die Landwirtschaft" ausgegangen worden, so haben die nachfolgenden Untersuchungen gezeigt, dass an einigen wenigen Stellen aufgrund der tatsächlichen örtlichen Gegebenheiten auch von der Freiraumdarstellung "Wald" Gebrauch gemacht werden muss(te).

Die frühzeitige Öffentlichkeitsbeteiligung mit der Möglichkeit zur Stellungnahme gem. § 3 Abs. 1 BauGB erfolgte auf Grundlage der Planvorentwurfsfassung der Änderung im Zeitraum vom 01.06.2023 bis einschl. 30.06.2023 im Rahmen eines öffentlichen Aushanges der Unterlagen im Rathaus der Stadt mit paralleler Veröffentlichung auf der städtischen Homepage. Die öffentliche Bekanntmachung dazu erging am 24.05.2023, ebenfalls parallel in der Westfalenpost / Westfälischen Rundschau und auf der städtischen Homepage.

Die frühzeitige Unterrichtung der nach verwaltungsseitiger Vorprüfung möglicherweise berührten Behörden und sonstigen Träger öffentlicher Belange (TöB) gem. den §§ 2 Abs. 2 und 4 Abs. 1 BauGB erfolgte mit Schreiben vom 22.05.2023. Ihnen wurde ebenfalls Gelegenheit zur Stellungnahme bis einschl. 30.06.2023 gegeben. Ferner wurden sie zur Äußerung im Hinblick auf den erforderlichen Umfang und Detaillierungsgrad der Umweltprüfung nach § 2 Abs. 4 BauGB aufgefordert sowie auf die künftige Mitwirkung im Sinne von § 4 Abs. 3 BauGB hingewiesen, um die ordnungsgemäße Überwachung der etwaigen späteren Umweltauswirkungen der Planung gem. § 4c BauGB im Rahmen ihrer Obliegenheiten zu unterstützen.

Ebenfalls mit Datum 22.05.2023 wurde die 42. FNP-Änderung der Regionalplanungsbehörde der Bezirksregierung Arnsberg (BRA) gem. § 34 Abs. 1 Landesplanungsgesetz NW (LPIG) zur Prüfung vorgelegt.

Hierzu erging mit Datum 28.07.2023 die Verfügung Az. 32.05.10.01-010 der vg. Behörde, deren Wortlaut im Rahmen der weiter unten folgenden Stellungnahmen der Träger öffentlicher Belange unter der Ifd. Nr. 1 vollständig wiedergegeben und einem Abwägungs- und Beschlussvorschlag gegenübergestellt ist.

An dieser Stelle vorweggenommen wird seitens der Regionalplanungsbehörde im Ergebnis folgendes zum Inhalt der 42. FNP-Änderung attestiert:

"Es bestehen keine raumordnungsrechtlichen Bedenken gemäß § 34 Abs. 1 LPIG."

Die sämtlichen Beteiligungsverfahren zu vg. Grunde liegenden Vorentwurfs-Planungsunterlagen, bestehend aus der Planzeichnung (hier verkleinert) mit den einzelnen Änderungsteilplänen und der Begründung mit den zugehörigen Anlagen, sind dieser Verwaltungsvorlage (VwVorlage) als Anlagen 1 und 2 beigefügt.

Sämtliche Unterlagen können bei Bedarf auch im Ratsinformationssystem in digitaler Form eingesehen werden.

Im Zuge der frühzeitigen Beteiligungsverfahren wurden die nachfolgend aufgeführten abwägungsrelevanten Stellungnahmen abgegeben, über die im Rahmen einer sachgerechten Abwägung aller Belange gegen- und untereinander zu befinden ist:

# Prüfung und Auswertung der frühzeitigen Öffentlichkeitsbeteiligung gem. § 3 Abs. 1 **BauGB:**

Hinweis:

Aus Datenschutzgründen dürfen der Öffentlichkeit keine personenbezogenen Angaben zugänglich gemacht werden (gem. Art. 4 Abs. 2 der Landesverfassung NRW).

Für die Erstellung von Verwaltungsvorlagen (VwVorlagen) hat das zur Folge, dass private Stellungnahmen anonymisiert werden müssen. Bei den betroffenen Verfahren ist den VwVorlagen-Ausfertigungen für die Ausschuss- bzw. Ratsmitglieder als letztes Blatt ein "Schlüssel" anzufügen, aus dem die jeweiligen Personen/-kreise, die sich zu Wort gemeldet haben, ersichtlich sind - siehe hier Anlage 3.

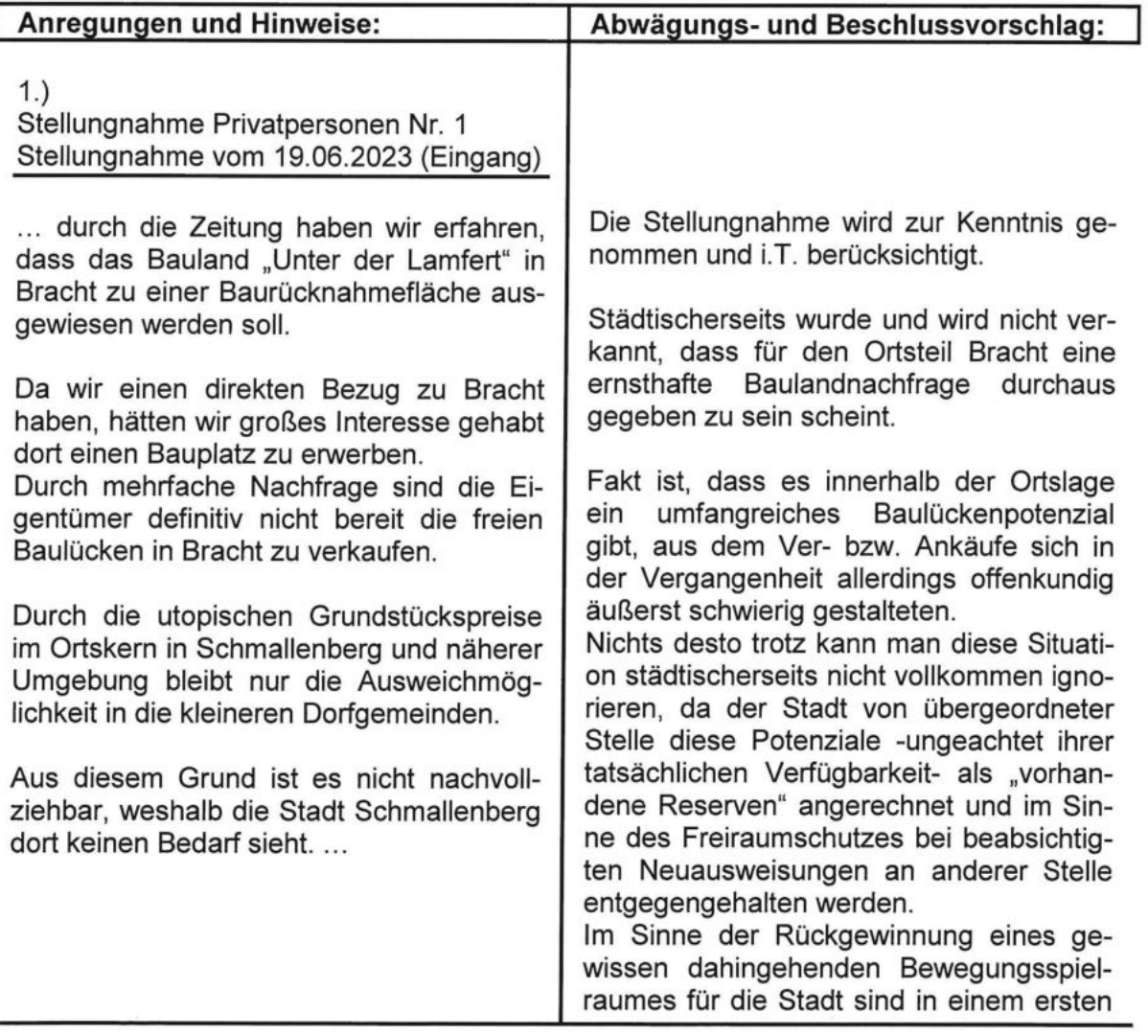

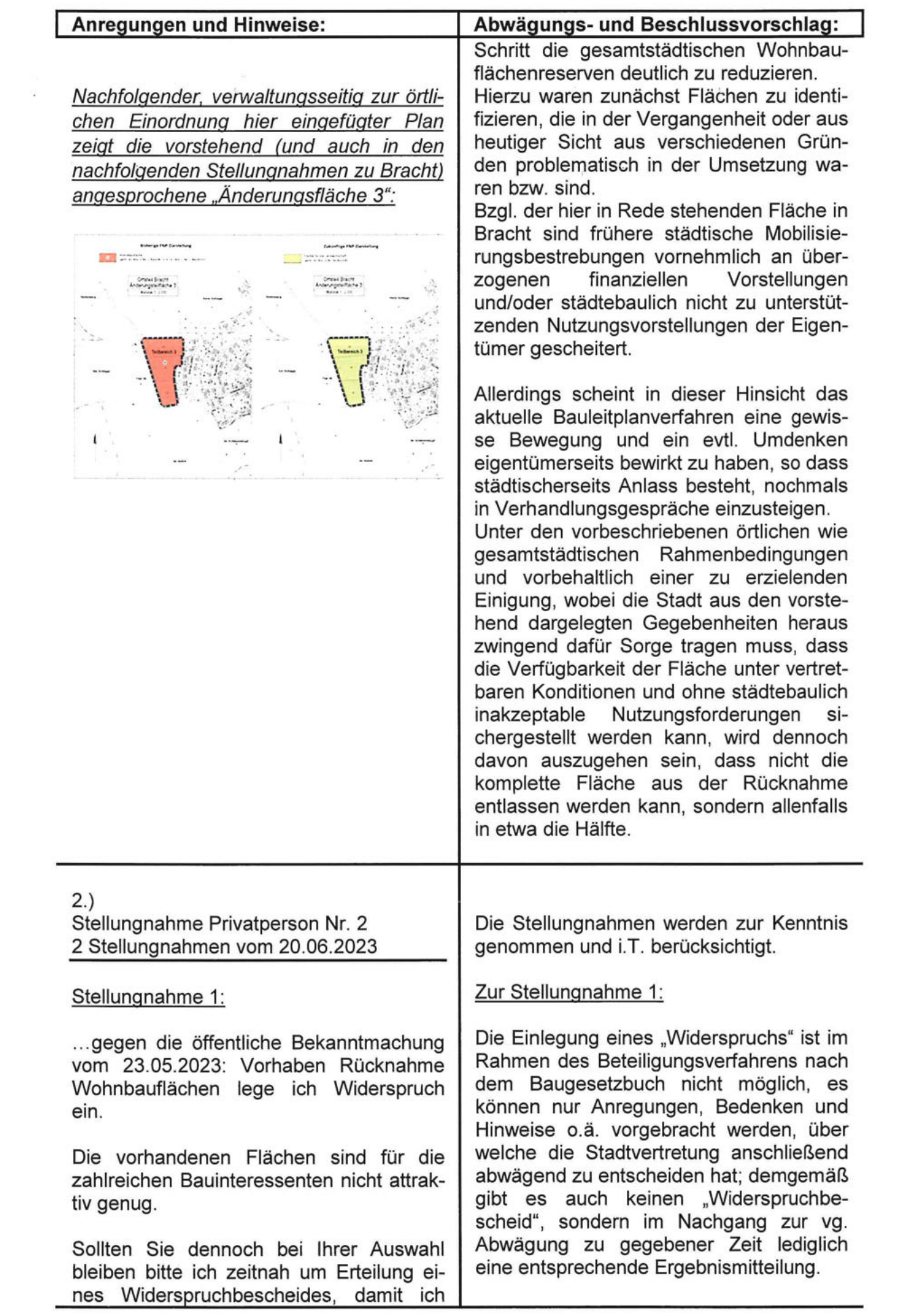

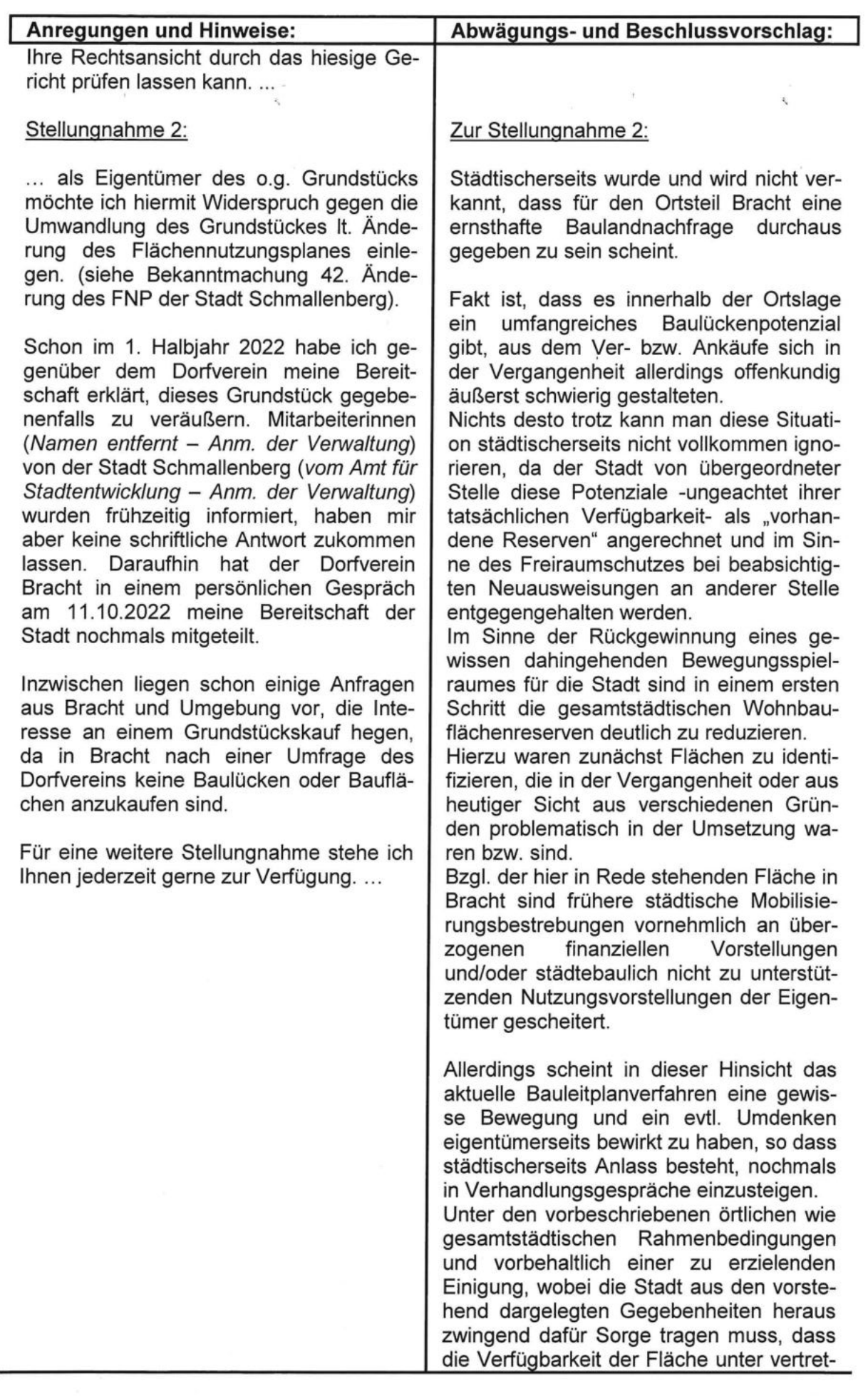

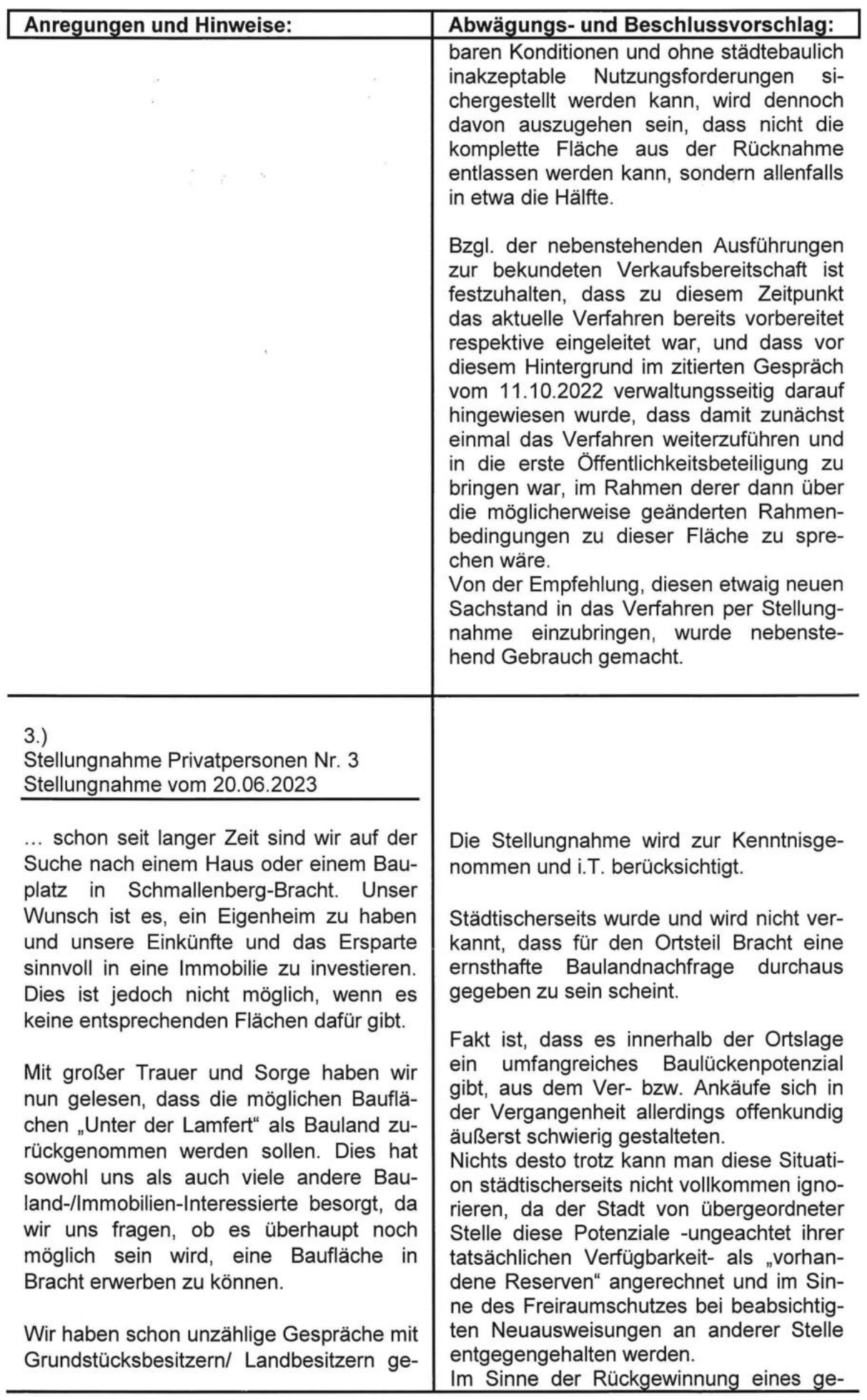

 $\frac{1}{2}$ 

 $\frac{1}{\sqrt{2}}$ 

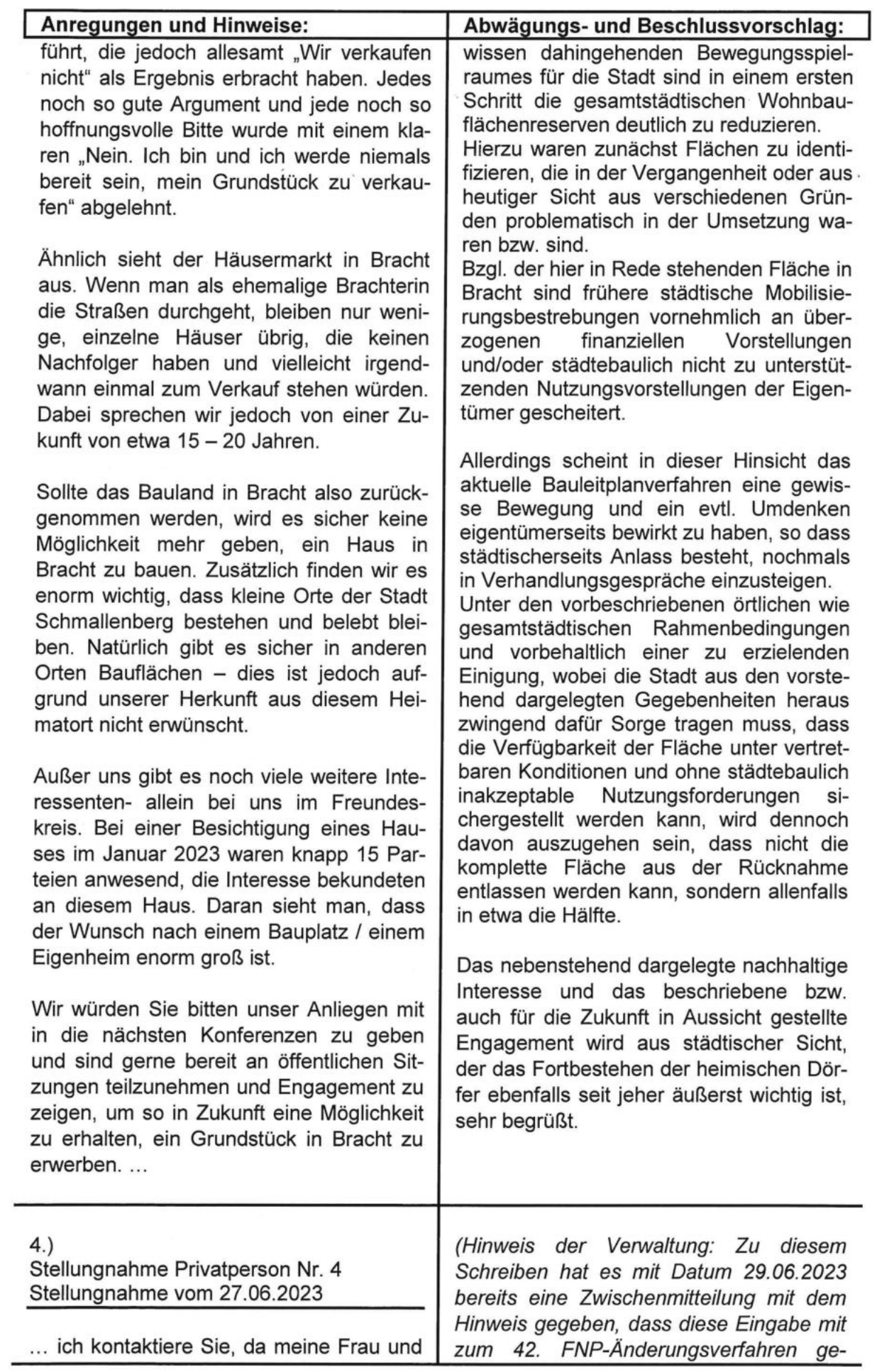

 $\bar{\kappa}$ 

 $\hat{\mathbf{r}}$ 

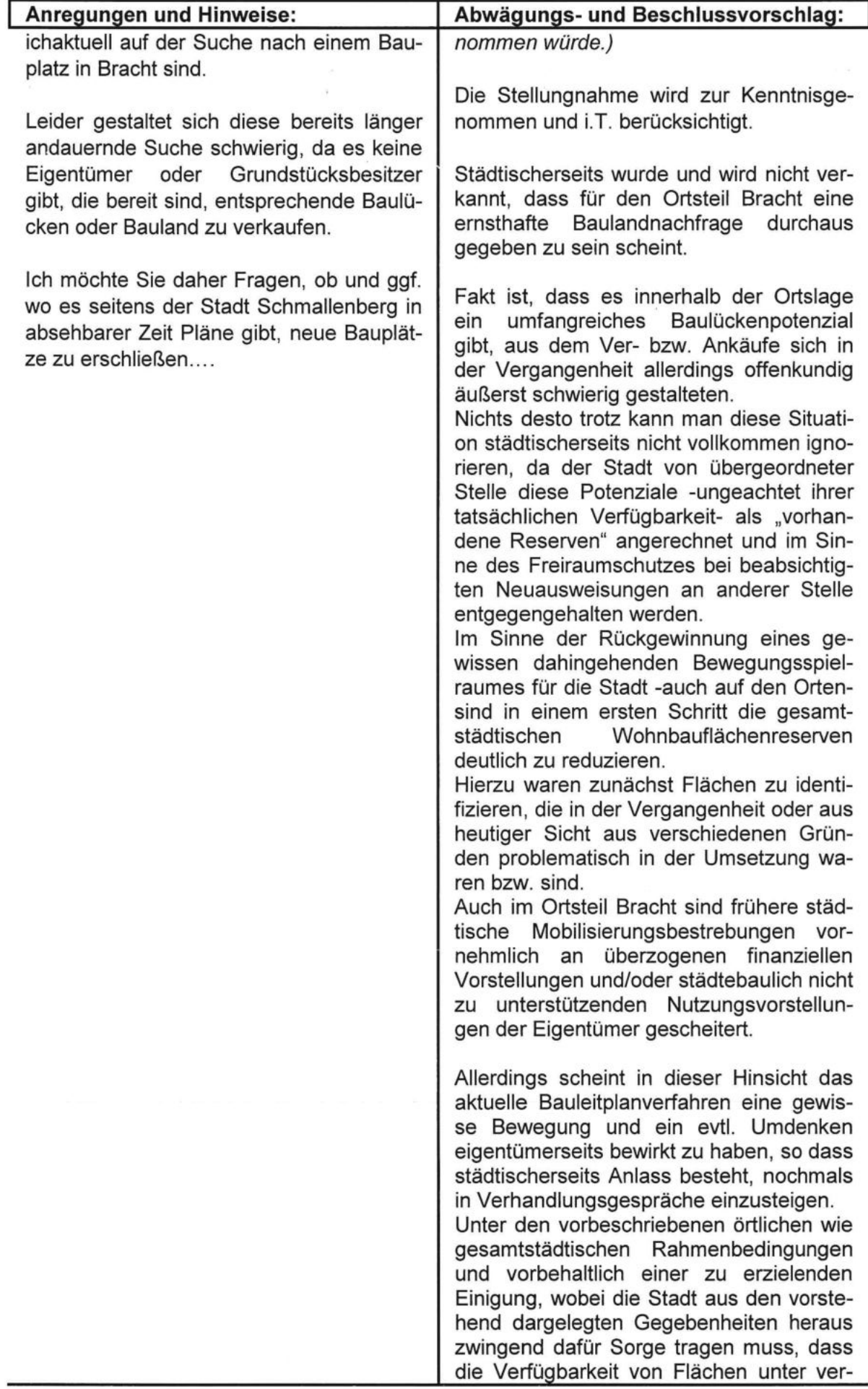

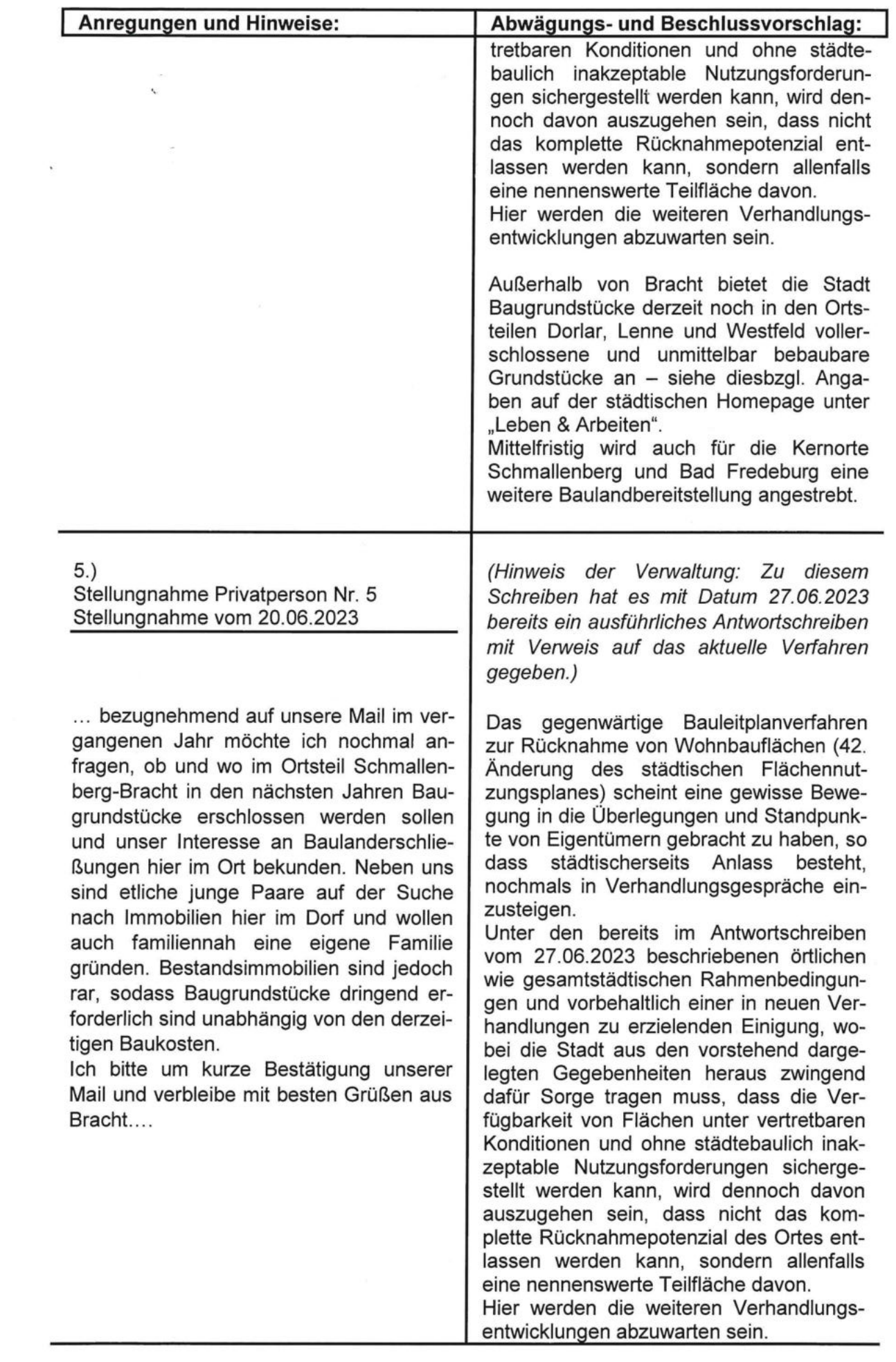

 $\frac{1}{\sqrt{2}}$ 

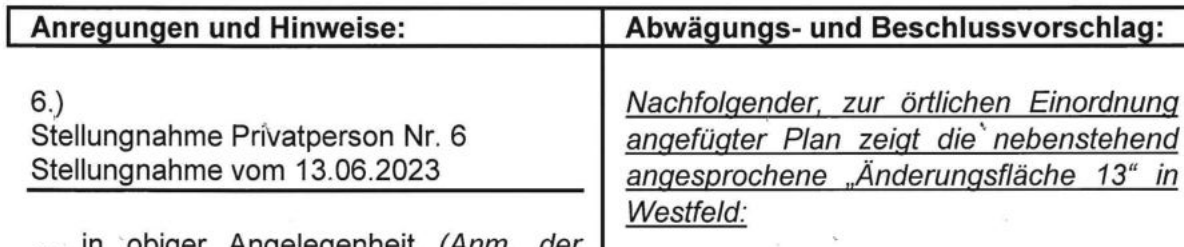

.. in obiger Angelegenheit *(Anm. der* Verwaltung: Ortsteil Westfeld, Änderungsfläche 13 - hier Teilbereich Gemarkung Oberkirchen, Flur 46, Flurstück 427 (anteilig) - = hellgrün eingefärbter Bereich im nebenstehenden Übersichtsplan) nehme ich hiermit im Zuge der frühzeitigen Öffentlichkeitsbeteiligung gem. § 3 abs. 1 BauGB fristgerecht Stellung zur 42. FNP-Änderung und lege gleichzeitig Widerspruch gegen die Rücknahme der Wohnbaufläche aus dem Flächennutzungsplan der Stadt Schmallenberg ein.

Die Änderungsfläche ist keinesfalls als Bauplatz im Flächenplan entbehrlich. Vielmehr lassen sich diese Grundstücke aufgrund ihrer günstigen Lage ohne großen Aufwand an das öffentliche Versorgungsnetz anschließen, da alle Anschlussmöglichkeiten direkt vorhanden sind. Eine landwirtschaftliche Nutzung der Teilfläche ist künftig nicht mehr erforderlich und die angrenzenden, ebenfalls in der Änderungsfläche enthaltenen Grundstücke (Gemarkung Oberkirchen, Flur 46; Flurstücke 120 + 121) werden in Kürze nicht mehr forstwirtschaftlich genutzt. Da die Grundstücke im Vergleich zu anderen ausgewiesenen Bauplätzen außerdem eine ebenere Lage haben, sind diese für eine Nutzung als Wohnbaufläche geradezu prädestiniert.

As vorgenannten Gründen sind diese Grundstücke zwingend im Flächennutzungsplan als Wohnbaufläche zu belassen. ...

Die Stellungnahme wird zur Kenntnis genommen.

 $\sin$ 

Formalrechtlich ist darauf hinzuweisen, dass die Einlegung eines "Widerspruchs" im Rahmen des Beteiligungsverfahrens nach dem Baugesetzbuch nicht möglich ist, es können nur Anregungen, Bedenken und Hinweise o.ä. vorgebracht werden, über welche die Stadtvertretung anschließend abwägend zu entscheiden hat.

Ferner ist richtigzustellen, dass es sich bei dem fraglichen Grundstücksteil - wie bei gesamten Änderungsfläche - nicht um einen Bauplatz, sondern um ein nicht bebaubares Außenbereichsgrundstück handelt; Erschließungsfragen oder -details spielen in dieser planungsrechtlichen Beurteilung zunächst einmal keine Rolle.

Wie den Beteiligungsunterlagen zu entnehmen, steht die Stadt in der landes- und regionalplanerischen Verpflichtung, einen deutlichen Teil ihres nach heutigen Kriterien überzähligen Wohnbauflächen-Reserveumfangs in Freiraumfläche rückzuüberführen.

In die notwendige Untersuchungsbetrachtung waren alle städtischen Orte mit entsprechenden Bauflächendarstellungen im Flächennutzungsplan einzubeziehen.

Dort, wo diesbzgl. Reserveflächen zu lokalisieren waren, waren Kriterien wie "vorhandene Ausstattung des jeweiligen Ortes mit Baumöglichkeiten (Baulücken)" oder

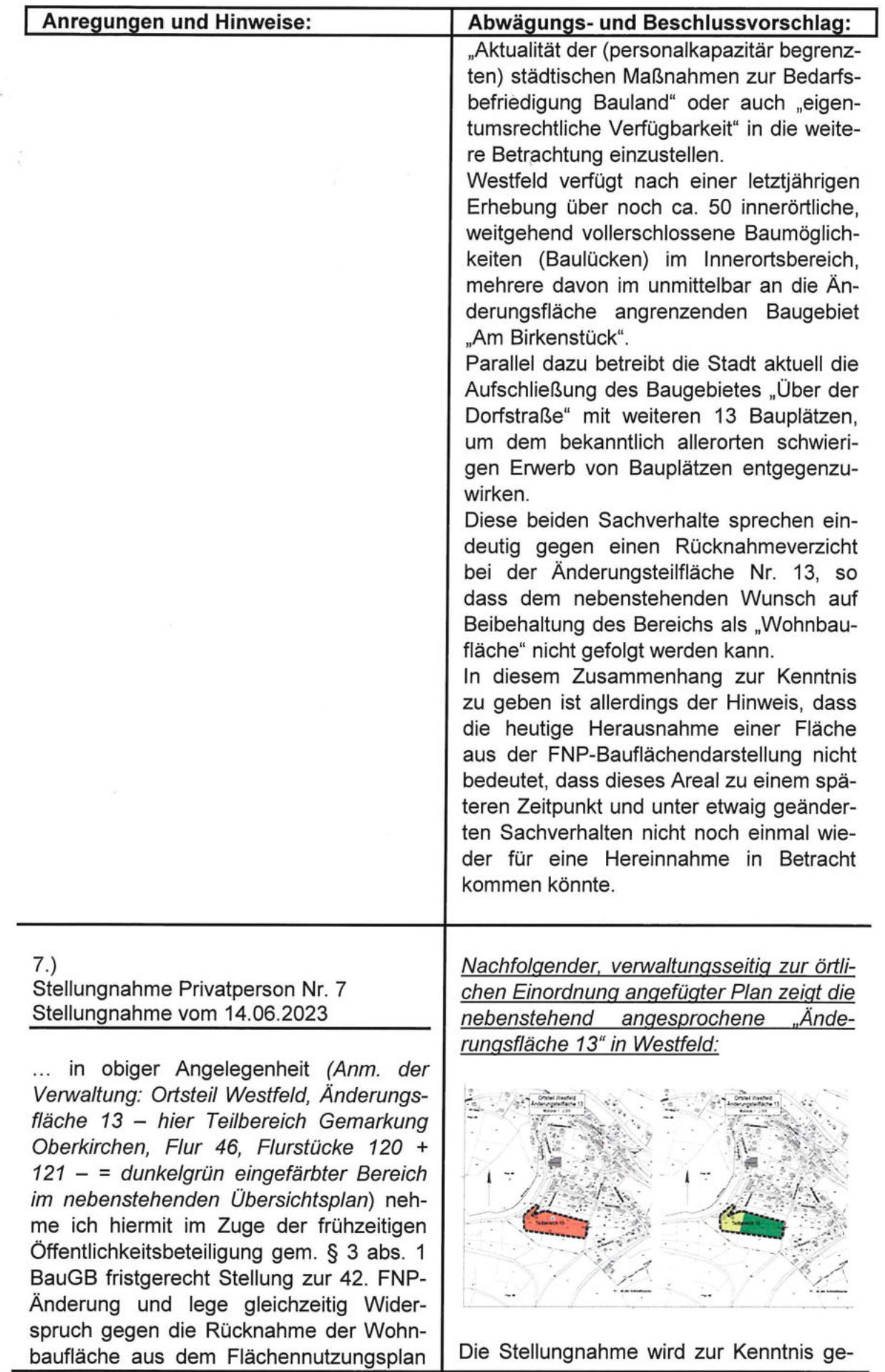

Die Stellungnahme wird zur Kenntnis ge-

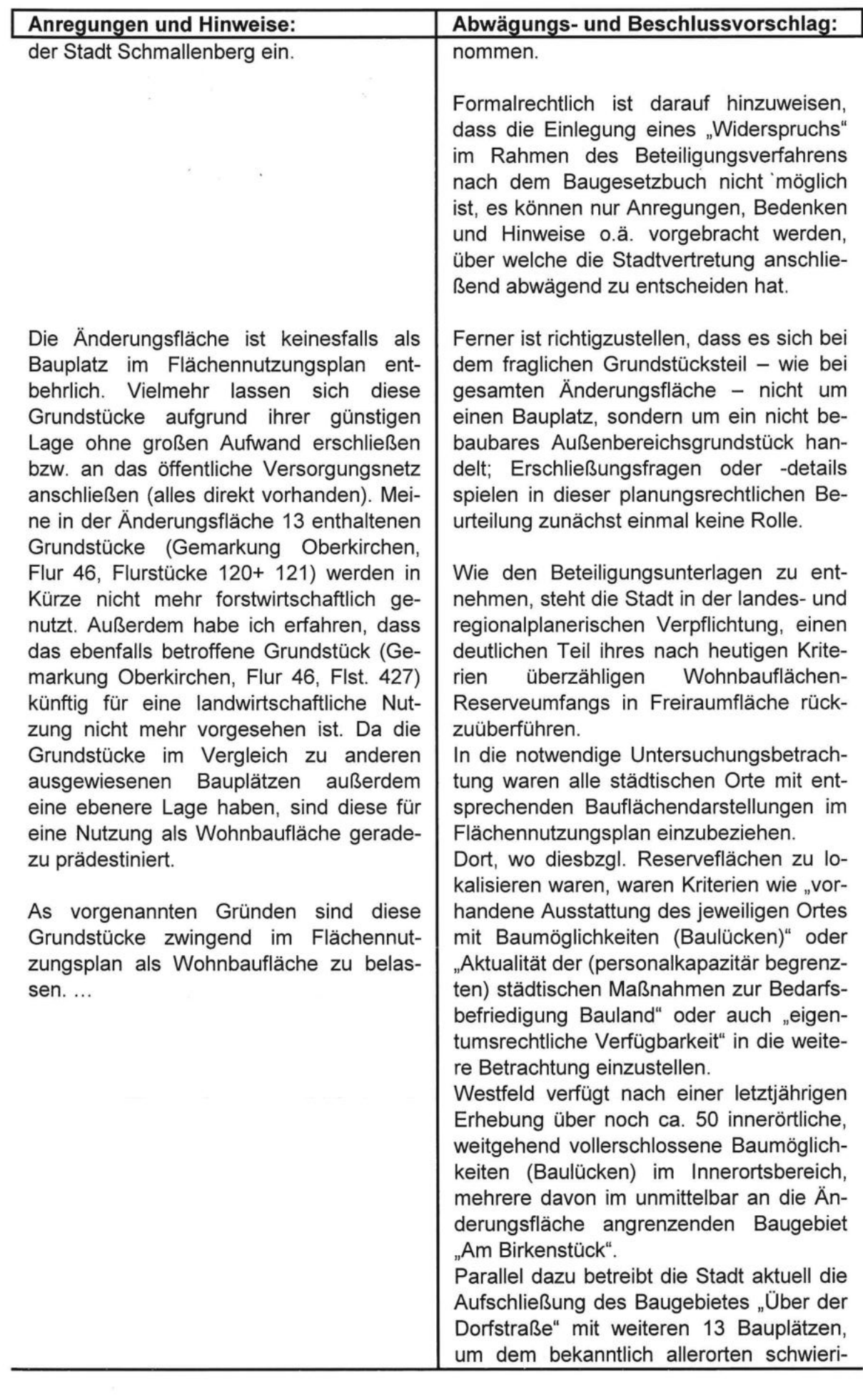

 $\bar{\mathbf{r}}$ 

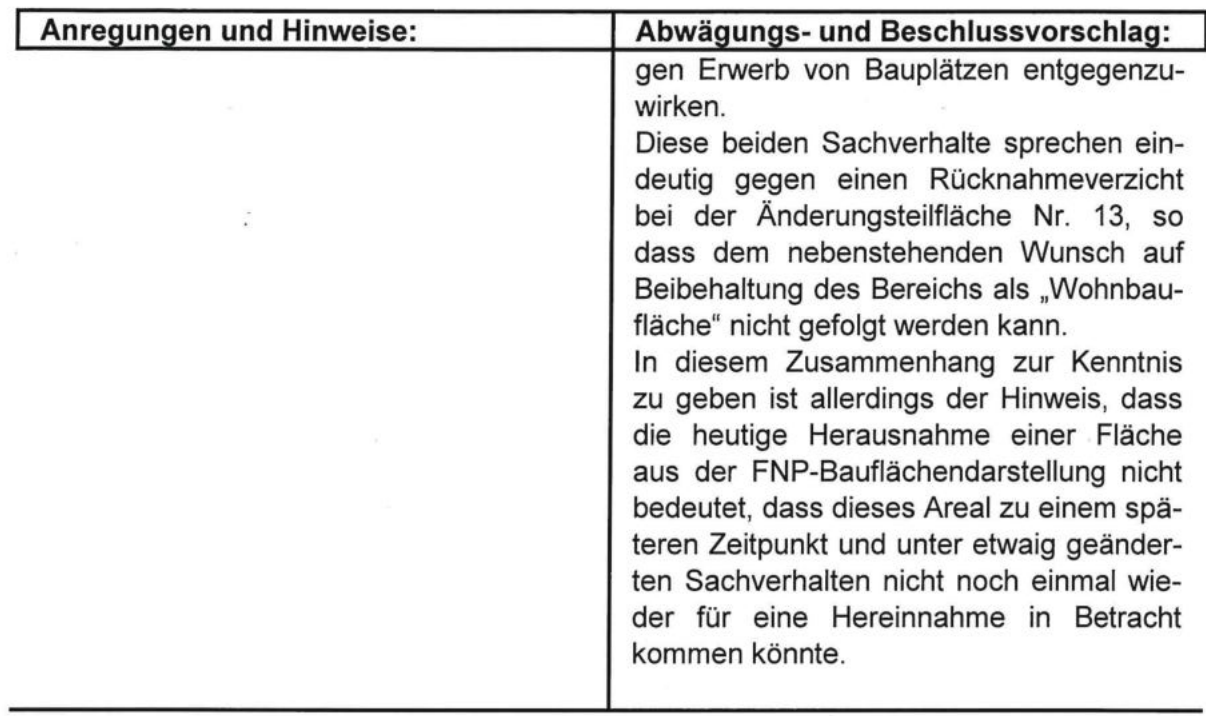

# <u>Prüfung und Auswertung der frühzeitigen Beteiligung der Behörden und Träger öffent-</u><br><u>licher Belange gem. § 4 Abs. 1 BauGB:</u>

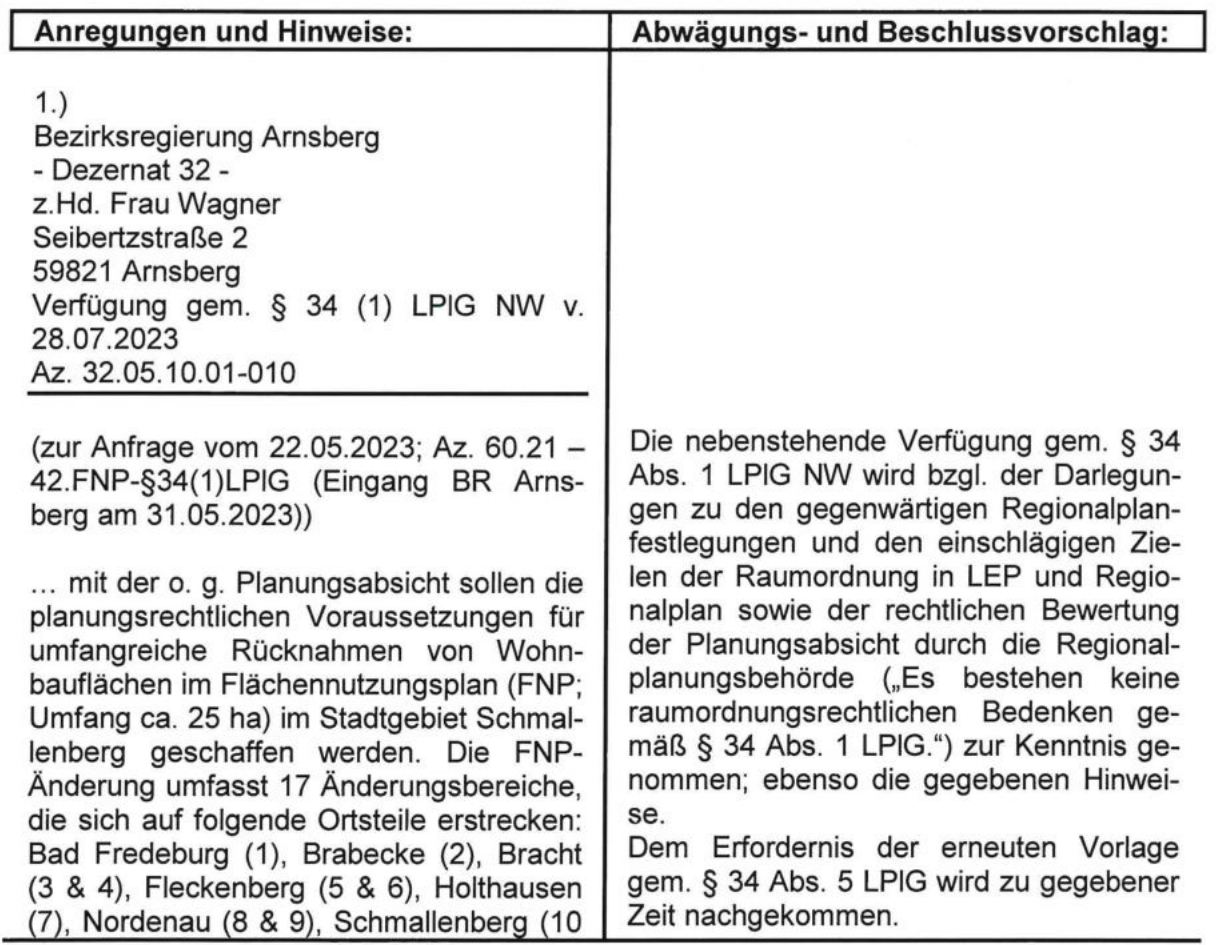

W

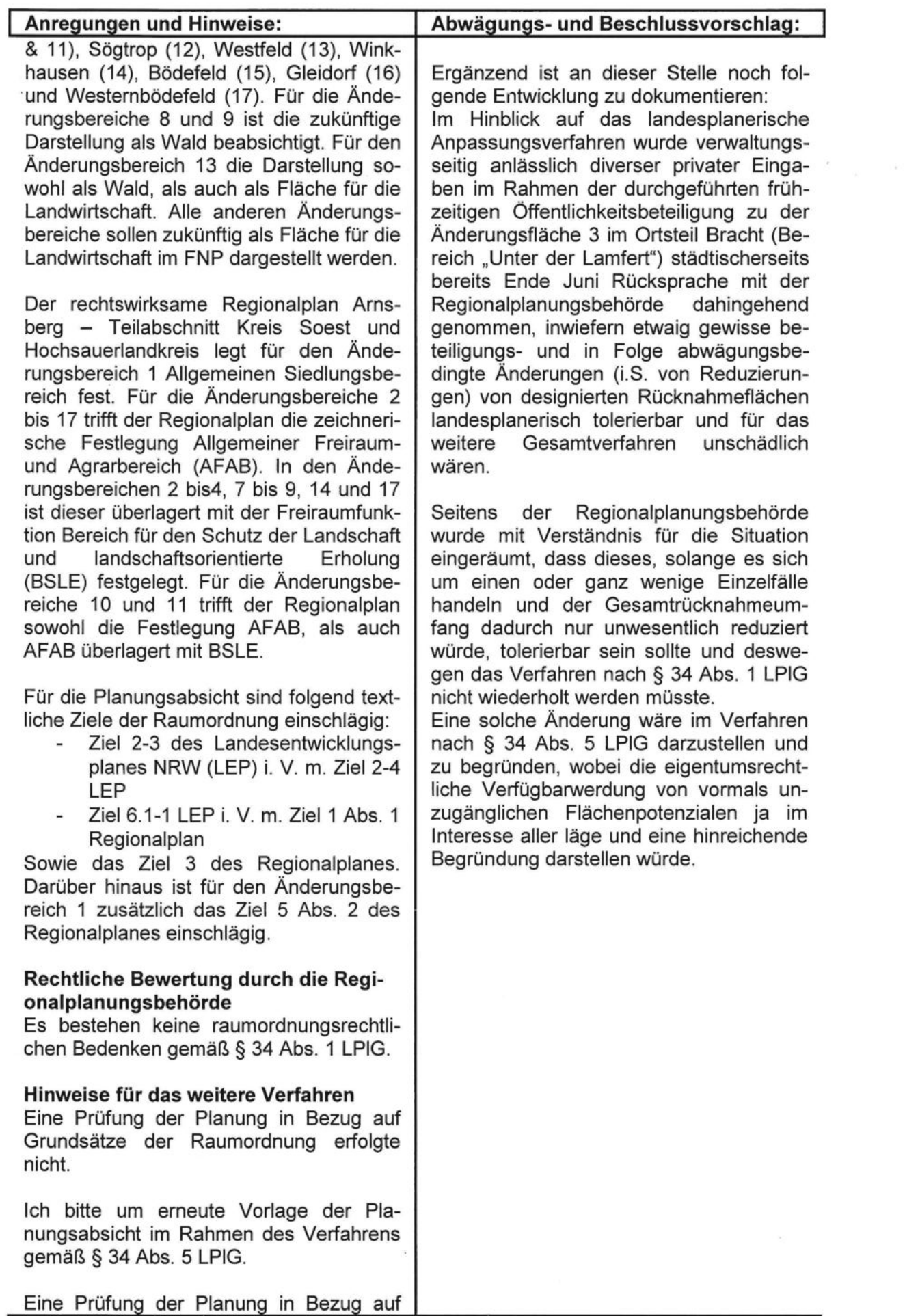

 $\alpha$ 

 $14$ 

![](_page_15_Picture_6.jpeg)

![](_page_16_Picture_10.jpeg)

í,

![](_page_17_Picture_75.jpeg)

Abwägungs- und Beschlussvorschlag:

Die Änderungsfläche 14 im Ortsteil Winkhausen grenzt an die Schutzzone III des

Anregungen und Hinweise:

2.4.28 geringfügig betroffen, die anderen beiden genannten Schutzgebiete grenzen nur an den Änderungsbereich an, sind aber nicht direkt betroffen. Das gilt ebenfalls für das Entwicklungsziel 1.5 "Pflege und Entwicklung der Ortsränder". Auch in Tab. 2 des Umweltberichts wird für zahlreiche Änderungsbereiche eine Betroffenheit von LSG genannt, in den meisten Fällen grenzen die besagten LSG jedoch nur an die Änderungsbereiche an, werden von diesen aber nicht überlagert....

# Der Hinweis ist berücksichtigt.

Die Änderungsteilfläche 14 ist in der Örtirü--lsc amndgelag. erung von ahr der

ise efch-

#### Anregungen und Hinweise:

# $5.$ Landwirtschaftskammer NRW Dünnefeldweg 13 59872 Meschede Stellungnahme vom 23.06.2023 Az. ohne

... aus landwirtschaftlicher Sicht bestehen für einzelne Flächen Bedenken gegen die o.g. Änderung des Flächennutzungsplans. In diesem Zusammenhang verweise ich darauf, dass die Anlage 1, in der auf diese Einzelflächenänderungen eingegangen wird, Bestandteil dieser Stellungnahme ist.

### Siedlungsflächenmonitoring:

Unsere Bedenken gründen sich zum einen auf die Kategorisierung von Teilflächen und zum anderen auf die Bauflächenrücknahmen, die u.a. auf Basis des Siedlungsflächenmonitorings durchgeführt werden. Anlass der vorliegenden Änderung des Flächennutzungsplans ist laut vorliegenden Unterlagen u.a. die Forderung der Bezirksregierung Arnsberg als Regionalplanungsbehörde, eine Rücknahme von Flächenreserven vorzunehmen, da die Stadt Schmallenberg im aktuell gültigen Flächennutzungsplanüber Wohnbauflächenüberhänge verfügt. Die Erfassung in der Erhebung der Regionalplanreserven erfolgt für die Einzelflächen ab einer Größe von 1,0 ha. Auf Flächennutzungsplanebene finden Einzelflächen ab einer Größe von 0,2 ha Berücksichtigung.

Laut vorliegenden Planunterlagen wurden etwa 60 ha Flächen, die im Siedlungsflächenmonitoring als Reserveflächen für Wohnnutzung festgestellt wurden, in eine andere Nutzung überführt. Nach Berechnungen der Stadt Schmallenberg werden insgesamt 25,3 ha an Siedlungsflächenreserven zurückgenommen.

Das Siedlungsflächenmonitoring wurde für das Stadtgebiet Schmallenberg gem. § 4 Landesplanungsgesetz NRW (LPIG) gemeinsam von der Bezirksregierung Arnsberg als zuständige Regionalplanungsbehörde und der Stadt Schmallenberg

Die Stellungnahme wird in Bezug auf die einleitenden bzw. umfangreich erläuternden Ausführungen zu den -bekanntenbauplanungsrechtlichen Hintergründen und Zusammenhängen zur Kenntnis genommen.

Gesetzlich fixiert ist das verfahrensführend auf die Regionalplanungsebene delegierte Siedlungsflächenmonitoring (SFM) im Landesplanungsgesetz NRW (§§ 4 u. 37). In diesem konkreten Fall organisiert und strukturiert die Regionalplanungsbehörde der Bezirksregierung Arnsberg (BRA) die verfahrensmäßigen Inhalte und Abläufe, welche die Kommunen zu liefern respektive zu erfüllen haben.

Die Kommunen agieren somit vollkommen weisungsgebunden.

Spezifische Anleitungen / Handlungsanweisungen der BRA minimieren im Sinne der Gleichbehandlung die kommunalen "Auslegungsspielräume".

Als Erhebungsbasis für das kommunalspezifische SFM dient ausschließlich der jeweils gültige Flächennutzungsplan mit den darin enthaltenen, zuvor regionalplanerisch genehmigten Bauflächendarstellungen.

Der städtische FNP trat in seiner derzeitigen Ursprungsfassung mit Bekanntmachung seiner Genehmigung im Jahr 2001 in Kraft.

Am aufwändigen mehrjährigen Aufstellungsverfahren war u.a. auch die seinerzeitige Landwirtschaftskammer respektive das Amt für Agrarordnung beteiligt.

Ein FNP stellt die (bestehende und geplante) kommunale Bodennutzung bekanntlich in den Grundzügen dar und ist dementsprechend in seinen Aussagen auch nicht parzellenscharf.

![](_page_19_Picture_6.jpeg)

![](_page_20_Picture_7.jpeg)

![](_page_21_Picture_5.jpeg)

![](_page_22_Picture_16.jpeg)

 $\bar{s}$ 

 $\frac{1}{\sqrt{2}}$ 

 $\frac{1}{\sqrt{2}}$ 

![](_page_23_Picture_12.jpeg)

 $\tilde{\alpha}$ 

 $\frac{1}{\sqrt{2}}$ 

![](_page_24_Picture_19.jpeg)

 $\bar{\sigma}$ 

 $3)$ 

![](_page_25_Picture_72.jpeg)

#### 2. Teilfläche 5 (OT Fleckenberg)

![](_page_25_Figure_2.jpeg)

Der südöstliche Teilbereich weist keinerlei landwirtschaftliche Nutzung auf. Hier ist von einer Gartennutzung auszugehen. Von einer Gartennutzung wird im Umweltbericht ebenfalls ausgegangen. Von der Ausweisung von Gartenflächen als Fläche für die Landwirtschaft im Rahmen einer "Bauflächenrücknahme" ist aus unserer Sicht abzusehen, da die Gartenflächen Teil der Wohngrundstücke sind. Die Aus-

### Zur Änderungsteilfläche 5:

Die Stellungnahme wurde insofern berücksichtigt, als das städtische Bauordnungsamt wegen des nebenstehend angesprochenen südöstlichen Teilbereichs um Sachverhaltsprüfung gebeten wurde. Ein etwaig ordnungsbehördlich relevanter

Verstoß wäre unter Berücksichtigung personalkapazitärer Möglichkeiten zu gegebener Zeit aufzugreifen gewesen.

Da es sich um eine genehmigte Grundstückserweiterung handelt (Zufahrtsgestattung wg. Hanglage) wird angestrebt, die besagte Teilfläche als "Inanspruchnahme" im SFM nachzuführen und für dieses Areal die Wohnbauflächendarstellung beizubehalten; die Änderungsteilfläche 5 würde sich in dem Fall entsprechend reduzieren.

![](_page_26_Picture_35.jpeg)

## 3. Teilfläche 6 (OT Fleckenberg)

![](_page_26_Figure_2.jpeg)

![](_page_26_Picture_3.jpeg)

# Zur Änderungsteilfläche 6:

Die Stellungnahme wurde insofern berücksichtigt, als das städtische Bauordnungsamt wegen des nebenstehend angesprochenen nördlichen Teilbereichs um Sachverhaltsprüfung gebeten wurde. Der festgestellte ordnungsbehördlich relevante Verstoß wird unter Berücksichtigung personalkapazitärer Möglichkeiten zu gegebener Zeit weiterverfolgt; die Änderungsteilfläche 6 bleibt unverändert.

![](_page_27_Picture_40.jpeg)

hend angesprochenen nördlichen Teilbereiche um Sachverhaltsprüfung gebeten wurde.

Ein ordnungsbehördlich relevanter Verstoß wurde angesichts der jeweils nicht baulichen Inanspruchnahmen nicht festgestellt.

Eine Abwandlung der bestehenden Änderungsabsicht mit gleichzeitig i.T. FNPwesens- und -bestimmungsfremder detaillierterer Nutzungsdifferenzierung in Außenbereichslage wird mit Verweis auf die vorstehenden Argumentationspunkte 3) bis einschl. 7) abgelehnt.

Die Änderungsteilfläche 10 bleibt unver-

![](_page_28_Picture_6.jpeg)

![](_page_29_Picture_62.jpeg)

## 5. Teilfläche 11 (OT Schmallenberg)

![](_page_29_Figure_2.jpeg)

![](_page_29_Figure_3.jpeg)

![](_page_29_Picture_4.jpeg)

Der östliche Teilbereich ist teilweise durch eine landwirtschaftliche Nutzung, teilweise aber auch durch eine Waldnutzung geprägt. Hier ist eine entsprechende Abgrenzung vorzunehmen.

# Zur Änderungsteilfläche 11:

Die am Verfahren ebenfalls beteiligte Forstbehörde hat zu dieser (Teil-)Fläche keine Bedenken oder Anregungen vorgetragen.

Eine Abwandlung der bestehenden Änderungsabsicht mit gleichzeitig i.T. FNPwesens- und -bestimmungsfremder detaillierterer Nutzungsdifferenzierung in Außenbereichslage wird mit Verweis auf die vorstehenden Argumentationspunkte 3) und 4) abgelehnt.

Die Änderungsteilfläche 11 bleibt unverändert.

Der dahingehenden Anregung wird nicht gefolgt.

# Anregungen und Hinweise:

#### 6. Teilfläche 15 (OT Bödefeld)

![](_page_30_Picture_2.jpeg)

Einige Teilbereiche weisen keinerlei landwirtschaftliche Nutzung auf. Hier ist von einer Gartennutzung auszugehen. Von der Ausweisung von Gartenflächen als Fläche für die Landwirtschaft im Rahmen einer "Bauflächenrücknahme" ist aus unserer Sicht abzusehen, da die Gartenflächen Teil der Wohngrundstücke sind. Die Ausweisung privater Gärten als landwirtschaftliche Flächen, um diese als Bauflächenrücknahme anrechnen zu können und somit die Flächennutzungsplanreserven an Wohnbauflächen zu verringern, ist hinsichtlich des übergeordneten Ziels des sparsamen Umgangs mit Grund und Boden aus landwirtschaftlicher Sicht nicht zielführend. Durch diese "Bauflächenrücknahmen" erfolgt eine Reduzierung der Wohnbauflächenreserven, die zur Folge hat, dass an anderer Stelle unter Inanspruchnahme von landwirtschaftlicher Fläche oder von Waldbereichen eine Neuausweisung von Bauflächen ermöglicht wird. Hierdurch wird der Anteil "sonstiger Vegetation" an der Gesamtfläche auf Kosten der Land- und Forstwirtschaft weiter erhöht. Hier ist auf Grundlage der tatsächlichen Nutzungeneine genauere Darstellung der Flächenabgrenzung vorzu-

# Abwägungs- und Beschlussvorschlag:

### Zur Änderungsteilfläche 15:

Ein ordnungsbehördlich relevanter Verstoß ist angesichts der jeweils nicht baulichen Inanspruchnahmen nicht festzustellen.

Eine Abwandlung der bestehenden Änderungsabsicht mit gleichzeitig i.T. FNPwesens- und -bestimmungsfremder detaillierterer Nutzungsdifferenzierung in Außenbereichslage wird mit Verweis auf die vorstehenden Argumentationspunkte 3) und 8) abgelehnt, zumal die Pflanzflächen im Zusammenhang mit einem Garten- und Landschaftsbaubetrieb in ihrer Außenbereichslage zum einen landwirtschaftlichen Nutzungen im weiteren Sinne nahekommen und zum anderen auch im Zusammenhang mit einem angrenzenden Wohngebiet bauplanungs- und bauordnungsrechtlich (ausnahmsweise) verträglich / zulässig sind.

Die Änderungsteilfläche 15 bleibt unverändert.

Der dahingehenden Anregung wird nicht gefolgt.

### Anregungen und Hinweise: nehmen.

# Abwägungs- und Beschlussvorschlag:

![](_page_31_Picture_2.jpeg)

Hinsichtlich des oben dargestellten Grundstücks ist zu prüfen, ob hier tatsächlich noch eine gartenbauliche Nutzung (z.B. als Baumschule oder als Schmuckreisigkultur) zutreffend ist, da das Luftbild aus dem Jahr 2021 nicht mehr) vollständig) auf eine derartige Nutzung schließen lässt. Sollte es sich hier um eine Gartenfläche und im westlichen Bereich um eine Gewerbefläche handeln, ist dieser Bereich aus der Darstellung als Fläche für die Landwirtschaft auszugrenzen.

![](_page_31_Picture_4.jpeg)

Bei den oben dargestellten Flächen handelt es sich um Gartenbereiche und nicht um Fläche für die Landwirtschaft. Eine landwirtschaftliche Nutzung liegt hier nicht vor, sodass dieser Teilbereich entsprechend auszugrenzen ist.

# Anregungen und Hinweise:

# 7. Teilfläche 16 (OT Gleidorf)

![](_page_32_Picture_2.jpeg)

![](_page_32_Picture_3.jpeg)

![](_page_32_Figure_4.jpeg)

Der nördlich-mittige Teilbereich (insb. Flurstück 66) ist durch eine Waldnutzung geprägt. Hier ist eine entsprechende Abgrenzung vorzunehmen.

# Abwägungs- und Beschlussvorschlag:

# Zur Änderungsteilfläche 16:

Die am Verfahren ebenfalls beteiligte Forstbehörde hat zu dieser (Teil-)Fläche keine Bedenken oder Anregungen vorgetragen.

Eine Abwandlung der bestehenden Änderungsabsicht mit gleichzeitig i.T. FNPwesens- und -bestimmungsfremder detaillierterer Nutzungsdifferenzierung in Außenbereichslage wird mit Verweis auf die vorstehenden Argumentationspunkte 3) bis einschl. 6) abgelehnt.

Die Änderungsteilfläche 16 bleibt unverändert.

Der dahingehenden Anregung wird nicht gefolgt.

![](_page_32_Picture_66.jpeg)

![](_page_33_Picture_6.jpeg)

![](_page_34_Picture_93.jpeg)

Flächennutzungsplanes der Stadt Schmallenberg.

Vorab weisen wir daraufhin, dass wir bereits am 26.02.2023 und am 06.03.2023 per eMail unsere Bedenken zu der diesbezüglichen Verwaltungsvorlage X/412 schriftlich dargelegt und begründet haben. Darüber hinaus haben wir Ihnen diese am 11.10.2022 zu einem Ortstermin bei Ihnen in einem persönlichen Gespräch erläutert.

Wir stellen fest, dass unsere Einwände bisher weder widerlegt noch berücksichtigt wurden.

Deshalb nutzen wir die Gelegenheit der frühzeitigen Öffentlichkeitsbeteiligung, um hier erneut formal Stellung zu beziehen und unsere Einwände gegen Ihre o.g. Planung vorzubringen.

Konkret verweisen wir auf die in der Verwaltungsvorlage X/412 auf Seite 7 unter Die Stellungnahme wird zur Kenntnis genommen und i.T. berücksichtigt.

Zunächst wird eingeräumt, dass sich der Dorfverein in Bezug auf die Problematik tatsächlich verfügbarer Baumöglichkeiten im Ort schon mehrfach gegenüber der Verwaltung zu Wort gemeldet hat.

Von dieser wurde hierzu zuletzt mit Schreiben vom 02.03.2023 ausführlich Stellung bezogen und auf das seinerzeit bereits eingeleitete, nun in die erste Öffentlichkeitsbeteiligung gegangene 42. FNP-Änderungsverfahren verwiesen. Festzuhalten ist nochmals, dass die verwaltungsseitig aufgearbeitete innerörtliche Baulücken-Bestandssituation mit einer

Anzahl von ca. 35 planungsrechtlich nach § 34 BauGB abgesicherten Baumöglichkeiten nach wie vor Fakt ist und man dieses bei allem Wohlwollen für die Ortsent-

![](_page_35_Picture_8.jpeg)

Ξ

![](_page_36_Picture_19.jpeg)

 $\frac{1}{2}$ 

 $\sim$ 

 $\label{eq:2.1} \mathcal{F}(s)=\frac{e^{\beta}}{2}-\frac{e^{\beta}}{2-\beta}\frac{e^{\beta}}{2-\beta}+\frac{e^{\beta}}{2-\beta}+\frac{e^{\beta}}{2-\beta}+\frac{e^{\beta}}{2-\beta}\frac{e^{\beta}}{2-\beta}+\frac{e^{\beta}}{2-\beta}+\frac{e^{\beta}}{2-\beta}+\frac{e^{\beta}}{2-\beta}+\frac{e^{\beta}}{2-\beta}+\frac{e^{\beta}}{2-\beta}+\frac{e^{\beta}}{2-\beta}+\frac{e^{\beta}}{2-\beta}+\frac{e^{\beta}}{2-\beta}+\frac{e^{\beta}}{2-\beta$ 

 $\overline{\mathcal{A}}$ 

 $\cdot$